#### Fast Vector Processing Language

#### **Programming Languages and Translators**

Department of Computer ScienceColumbia UniversityFall 2008

> Gowri KanugoviPratap Prabhu Ravindra Babu

# Topics Covered

- **Q** Language overview
- □ Tutorial<br>□ F
- **O** Example program
- **O** Architectural design
- Ш Compiler implementation and features
- Ш **Testing**
- **O** Results
- □ Conclusion

#### Language Overview

- $\square$  Computation of vectors like primitive types
- $\Box$ C like syntax and semantics
- $\Box$ Easy programming and fast execution
- $\Box$  Transparent and efficient utilization of SIMD instructions for computing at higher speeds
- $\Box$  SIMD instructions in x86 are called SSE and<br>
enerates on 128 bits of data operates on 128 bits of data
- $\Box$ Data Parallelism is the goal of FVPL

# Tutorial

- $\Box$  Basic data types, language constructs, types of operators and expressions, scopes are similar to the C programming language
- Consider the following program to add a vector to itself,<br>assign the result to another vector and then display the  $\Box$ assign the result to another vector and then display the result

```
int main()
{int a[10], b[10];
 a = 5;b = a + a;print(b);}
```
# Tutorial (cont..)

- $\Box$  To execute the program, use the command *\$ ARGS="add\_vector.fvpl" make exec; ./a.out*
- $\Box$ The generated output would be:

## Example Program

 $\Box$  Program demonstrating vector operations  $\Box$ 

> $int$  *main(){ int a[10], b[10], c[10]; fread\_int("aFile", a, 10);fread\_int("bFile", b, 10);c = a&b;b = c+a;fwrite\_int("cOut", c, 10);fwrite\_int("bOut", b, 10);*

*}*

#### Architecture

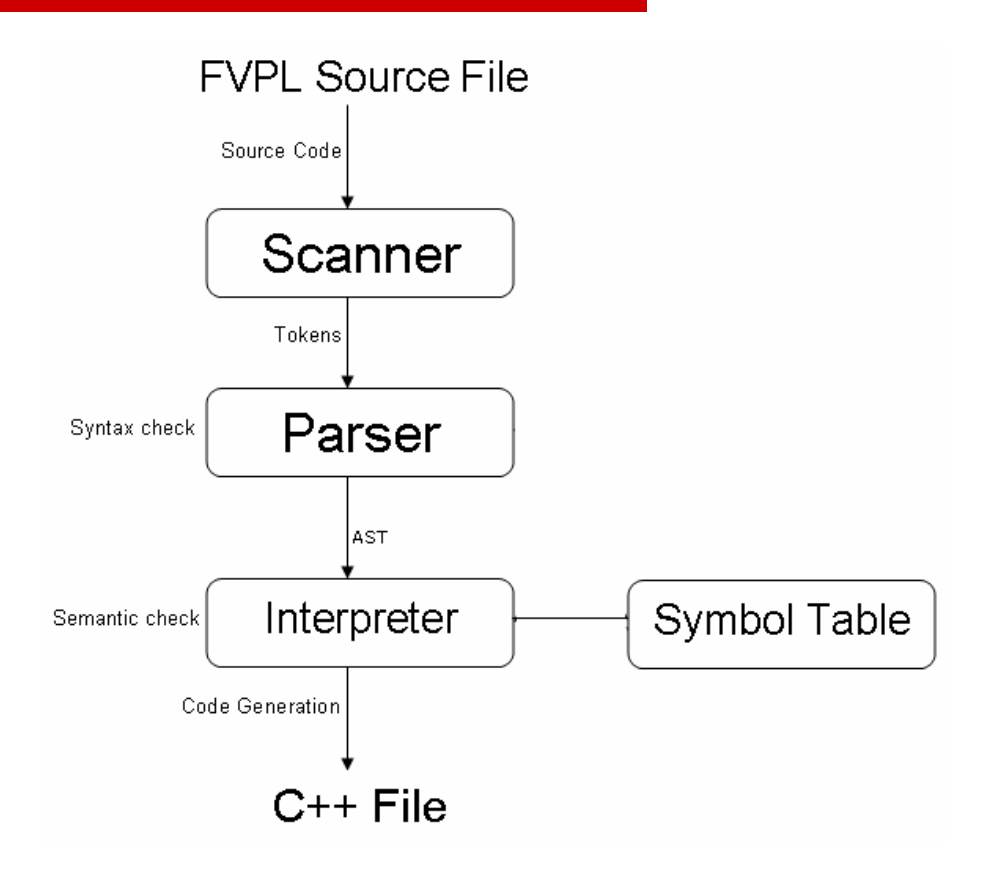

# Architecture (cont..)

- $\Box$  Lexer: Scans the FVPL source code to generate to the scans the FVPL source code to generate tokens based on a set of rules
- $\Box$  Parser: Parses input sequence of tokens from<br>lexer to determine if the program is lexer to determine if the program is syntactically correct. Generates the AST
- $\Box$  Interpreter: Walks the AST and checks if nonchangleright correct Populate program is semantically correct. Populates the symbol table
- Code generation: Translation of vector<br>Conerations to function calls Ontimized operations to function calls. Optimized functions reside in C++ stub code. Generated  $C++$  code passed to the  $g++$  compiler

# Compiler Implementation

- OCaml Lex
- Ocaml Yacc
- □ Eclipse (with OCalIDE)
- □ CVS (cvs.sourceforge.net)
- $\square$  Shell script for testing

### Compiler Features

- $\Box$  Generates C++ code from the source FVPL code
- $\square$  Optimized routines to handle vector operations as part of stub code
- $\square$  Stub code added as library to the<br>aenerated  $C++$  code generated C++ code
- $\Box$  Generated code compiled with  $g++$
- □ Modular implementation

# **Testing**

- $\Box$  Regression testing one at all stages using a shell script
- $\Box$  Positive and negative test cases written as part of the test suite of the test suite
- $\Box$  Positive tests: Ensures generated C++ code and output is consistent for any valid input
- $\Box$  Negative tests: Ensures that the compiler<br>Catches all error conditions and provides the catches all error conditions and provides the programmer with appropriate error messages

# Testing (cont..)

- $\Box$ Shell script *testscript.sh* automates the testing process
- $\Box$ Runs both the positive and negative test cases when invoked by the *make test* command
- $\Box$  Excerpt of the generated output  $\Box$

*------------ Testing FVPL success cases ----------- tests/success/test-comments.input --------------- SUCCESS tests/success/test-continue-break.input --------------- SUCCESS tests/success/test-fibonacci.input --------------- SUCCESS tests/success/test-file-input.input --------------- SUCCESS tests/success/test-for.input --------------- SUCCESS*

*……*

 *------------ Testing FVPL failure cases ------------ Fatal error: exception Failure("Cannot have more than one main function") tests/failure/test-2mains.input --------------- FAIL Fatal error: exception Failure("number of params different 2") tests/failure/test-func1.input --------------- FAIL Fatal error: exception Failure("Type of arguments not matching defined function3") tests/failure/test-func2.input --------------- FAIL*

*……*

#### Source Code Statistics

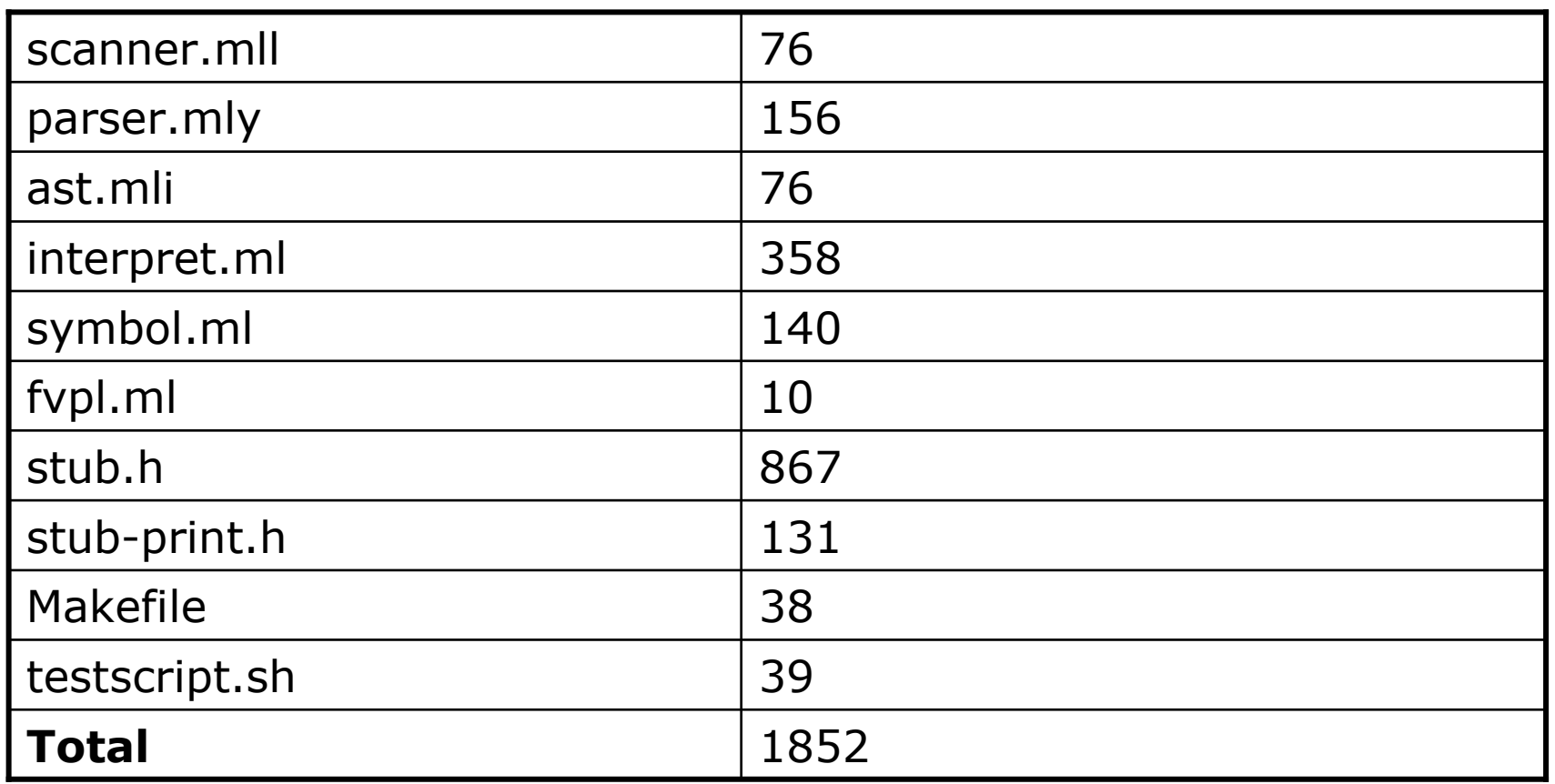

#### Test Case Statistics

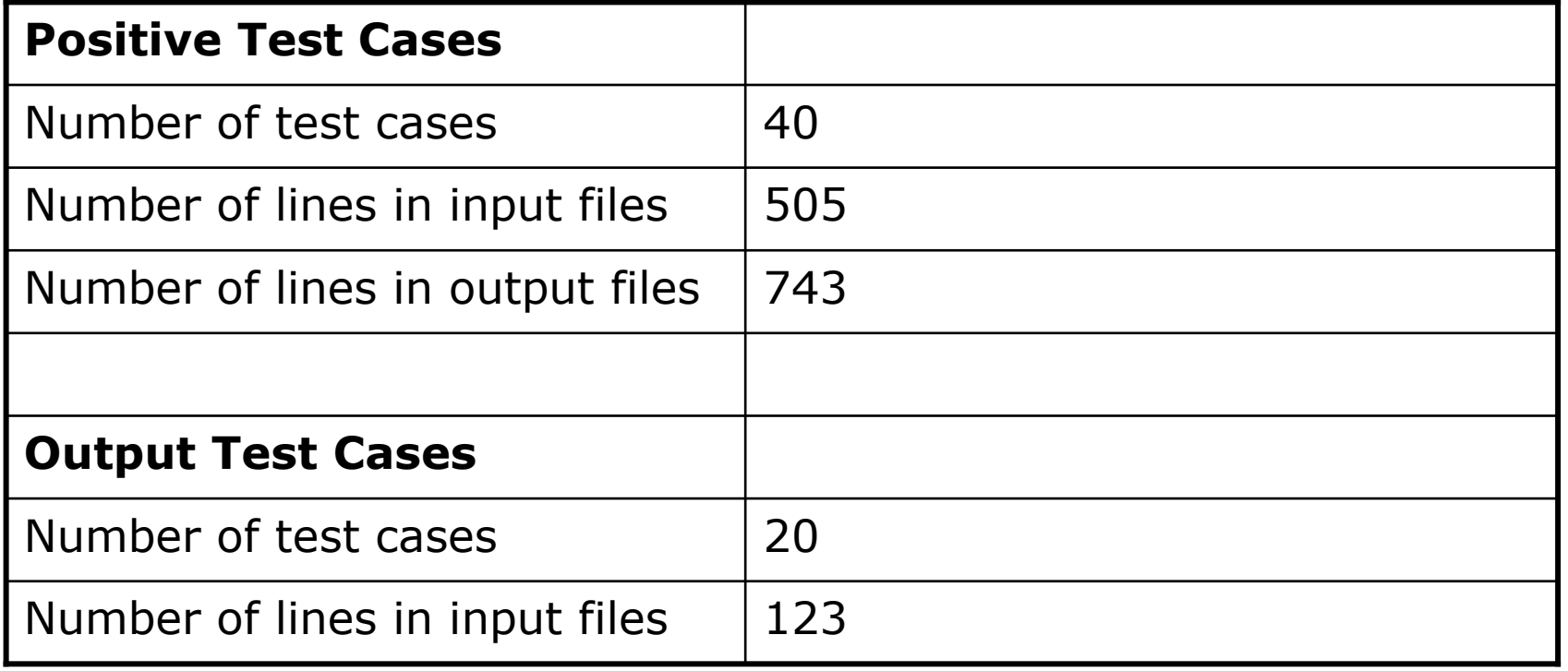

#### Results

# **OFFAL VETSUS GCC COMPILER**<br>Filme Taken by C++ code to add brightness to 5 MB in

- -*Time Taken by C++ code to add brightness to 5 MB image=416.994ms*
- -*Time Taken by FVPL to add brightness to 5 MB image= 212.091ms*
- -*Time Taken by C++ code to mask and multiply pixel(5 MB image)=568.638ms*
- -*Time Taken by FVPL code to mask and multiply pixel(5 MB image)=259.936ms*
- □ FVPL shows 2X speed up in our tests  $\Box$  Performance limited due to redundant data copy

### Conclusion

- □ Using FVPL makes vector operations very simple
- $\square$  Fast vector processing is important in  $\square$ Image Processing, Matrix operations, String matching and Cryptography
- $\Box$  FVPL does not exploit the full<br>potential of SSE potential of SSE.

# Conclusion (cont..)

- □ Useful enhancements to FVPL
	- 16 byte alignment
	- **In-place and not in-place operations**
	- **E** Multi-dimensional array support
	- **Operation on partial array**
	- Intra-procedural data redundancy check
- □ FVPL leading the way for future architectures like Larrabee